#### **第4章 PHP对数组的处理**

• **PHP的一个优势就是提供了丰富的函数,用来处理 各种类型的数据、完成一些相对复杂、经常性、 重复性多或者和底层有关的操作。这些函数都可 以在程序中直接使用。从本章开始,本书就为读 者介绍这些PHP内置函数的用法。这一章主要讲述 一些和数组处理有关的常用PHP函数。**

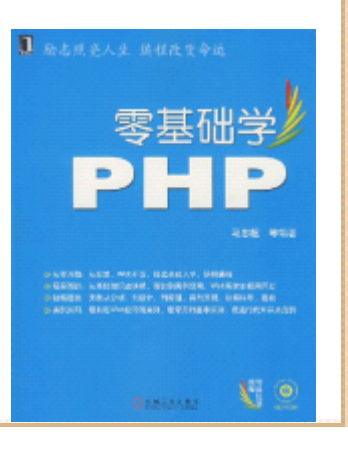

### **4.1 建立数组的方法**

- **在第2章介绍数据类型时,已经介绍过建立数组的方法。本 节对建立数组的方法做进一步的说明。使用 PHP的array() 语言结构可以创建一个数组,如下代码所示。**
- **\$ms\_office = array("word" , "excel" , "outlook" , "access");**
- **上述代码创建了一个名叫 \$ms\_office的数组,它包含4个单 元,每个单元存储1个值,这些值是:word、excel、 outlook和access,这些值也被称为数组元素。注意,这里 的array()不是函数,它只是PHP的语言结构。**
- **数组的索引又叫"键值"或者"下标"。使用"=>"运算 符,可以为数组指定索引和值。它的语法格式是: "索引 =>值",每对"索引=>值"之间使用逗号" , "分开。如下 代码使用"=>"为数组指定索引和值。**

# **4.2 输出数组元素的方法**

• **在实际开发中,经常要访问数组的值。如果每次 都按数组索引来取数值元素,会非常麻烦。在PHP 中可以通过各种循环来快速访问数组元素。本节 就介绍常用的for和foreach。**

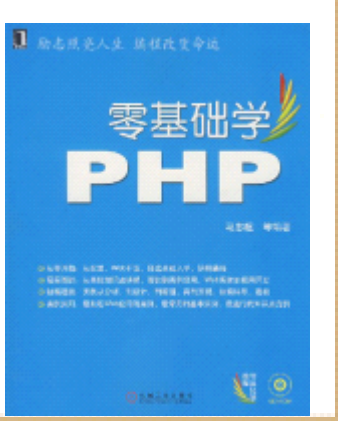

# **4.2.1 使用for循环语句输出数组元素**

• **对于一个按整数顺序索引的数组,可以通过for循 环语句,来依次访问数组元素,**

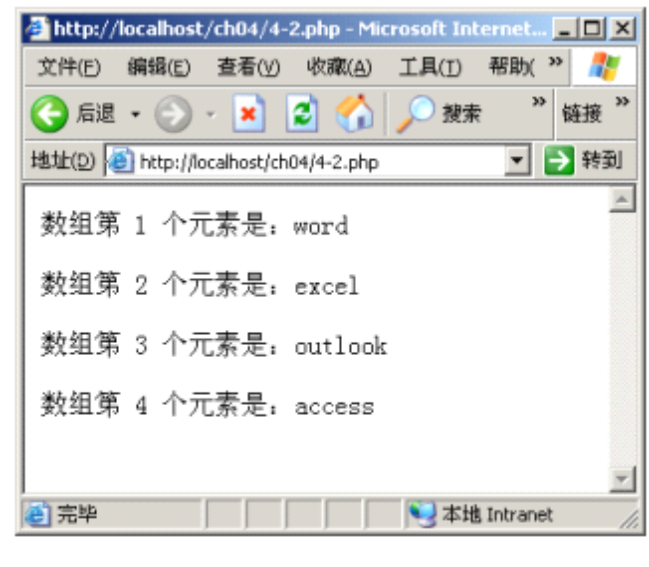

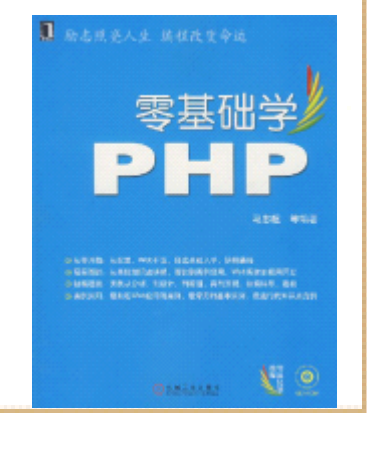

用 for 循环访问数组元素

### **4.2.2 使用foreach循环语句输出数组元素**

- • **PHP还专门为数组提供了一个循环语句: foreach循环语 句,它的语法结构如下所示。**
- •**foreach(\$array as \$some\_var)**
- •**{**

•

- **statement**
- •**}**
- **其中foreach和as都是PHP关键字。该语法结构的含义是: 按顺序,每次将数组\$array中的一个元素存入变量 \$some\_var后执行statement语句,然后取下一个元素执行 statement语句,依次下去,直到所有元素都取到。和 for** 循环语句一样, statement可以是单条语句, 也可以 **语句块。**

### **4.2.3 使用print\_r函数显示数组元素**

- 有时, 为了在程序中查看一个数组的结构(即索 **引和值的对应关系),需要将数组结构显示到页 面上。这可以通过PHP的print\_r函数实现。**
- •• HTML中的"<pre>"和"</pre>"标签,可以把它 **们之间文本中的空格、回车、换行、tab键表现出 来,即按照文本原先的布局显示。在代码4-6中, 调用函数print\_r之后,也可以加上输出结束标签 "</pre>"的代码。**

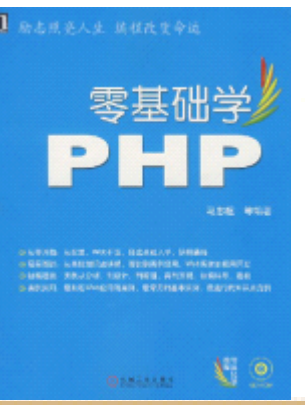

## **4.3 计算数组元素个数**

- **在PHP开发中,经常遇到对数组元素个数的计算, 通常也称之为计算数组的大小。使用函数count计 算数组元素的个数,该函数语法如下所示。该函 数的返回值为一整数,即数组元素的个数。**
- **int count(mixed \$var);**
- **上述语法格式中的"mixed"表示参数var可以是 多种不同的数据类型,这意味着,该函数不仅仅 可以用来计算数组元素个数。"mixed"这种表示 方法会在本书后续内容中继续使用。**

# **4.4 对数组进行分割、合并**

• **数组的分割是指将一个数组拆分成一个或多个数 组,而数组的合并,可以看成是分割的逆运算, 即将多个数组组合成一个新的数组。下面分别介 绍和分割、合并数组有关的PHP内置函数。**

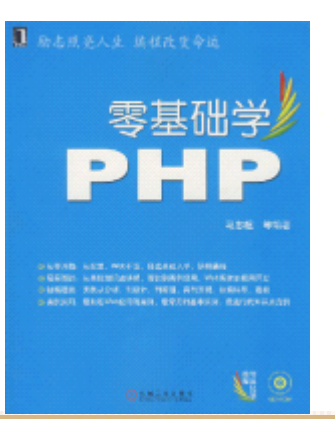

# **4.4.1 实现数组分割**

- • **使用函数array\_chunk可以对一个数组进行分割,该函数语 法如下所示。**
- • **array array\_chunk(array \$input\_array, int \$size, bool \$preserve\_key);**
- •**核函数接受3个参数, \$input\_array是将要分割的数组(即 原数组),\$size表示原数组被分割后,每个数组中元素的 个数,\$preverse\_key是可选参数,它为TRUE时,分割后的 每个数组的索引使用原数组的索引名;它为 FALSE时,分割 后的每个数组的索引都将使用从 0开始的整数索引。该函数 的返回值是一个数组,这个数组的索引从 0开始,该数组的 每个元素仍然是一个数组,即原数组被分割后的一个数组。**

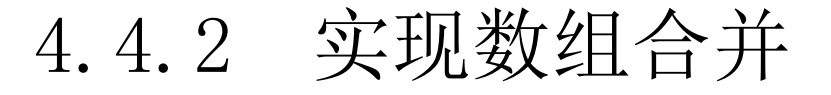

- **使用函数array\_merge可以合并一个或多个数组, 该函数的语法如下所示。**
- **array array\_merge(\$array…);**
- **该函数接受一个或多个数组作为参数,PHP5中, 它只接受array类型的参数。该函数返回一个合并 后的数组。**

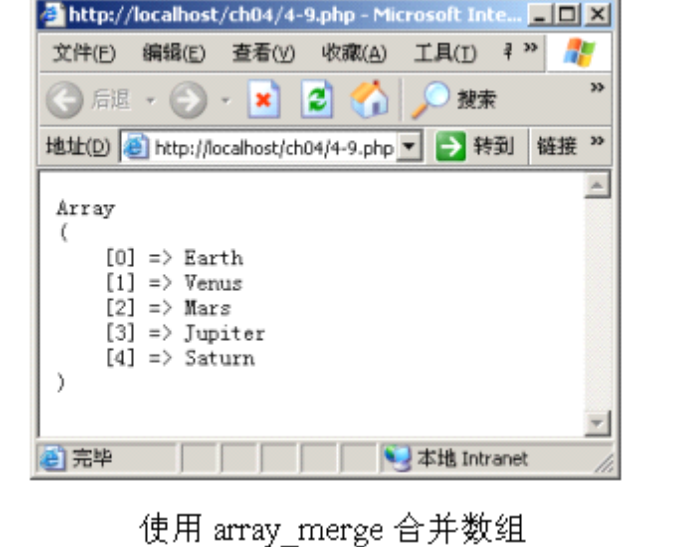

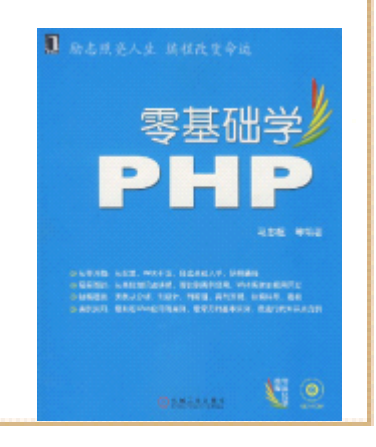

#### **4.5 处理数组元素和键值位置**

- • **PHP的每个数组内部均会有一个指针,指向当前元素。这里 所谓的指针,可以把它理解成程序即将要处理的元素所在 的位置。处理数组元素和键值(索引)的位置,就是获取 数组某个位置上的元素,或获取该元素后,将该指针移动 到其他位置。PHP中,处理数组元素和键值位置的函数主要 有以下几个。**
- • **current:该函数返回数组的当前元素,不移动当前指针位 置。**
- **next:该函数返回当前元素的下一个元素的值,并将指针 向后移动一位,下一个元素不存在时,返回 FALSE。**
	- •prev: 该函数返回当前元素的上一个元素的值, 并<mark>将指</mark> **向前移动一位,上一个元素不存在时,返回 FALSE。**
	- •**end:该函数返回数组的最后一个元素的值。**

# **4.6 对数组进行排序**

• **对数组排序实际指的是对数组元素的排序。使用 PHP的有关内置函数,可以对数组元素按多种方式 进行排序,下面分别介绍这些函数的用法。**

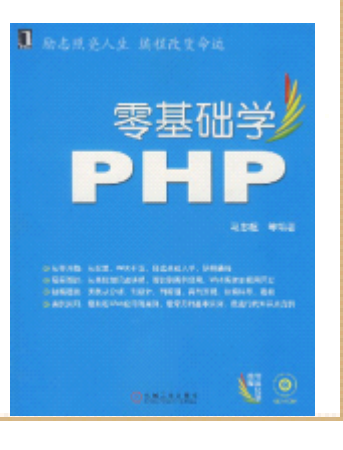

# **4.6.1 使用sort对数组进行排序**

- **使用函数sort对数组元素按顺向排序,即按字母 由前向后或按数字由小到大排序。该函数的语法 如下所示。**
- •**bool sort(array &\$arr [,int \$sort\_flag]);**
- **该函数接受一个数组作为输入参数,如果处理成 功,该函数返回TRUE,否则,该函数返回FALSE。 该函数将会删除所要排序的数组原有的索引值, 从而为该数组使用新的索引值。代码4-11演示了 如何使用该函数为数组元素排序。**

# **4.6.2 使用rsort对数组进行逆向排序**

- **使用函数rsort对数组元素做逆向排序,即按字母 从后到前或按数字由大到小排序。该函数的语法 如下所示。**
- •**bool rsort(array &\$arr [,int \$sort\_flag]);**
- **该函数接受一个数组作为输入参数,如果处理成 功,函数返回TRUE,否则返回FALSE。该函数将会 删除所要排序的数组原有的索引值,从而为该数 组使用新的索引值。**

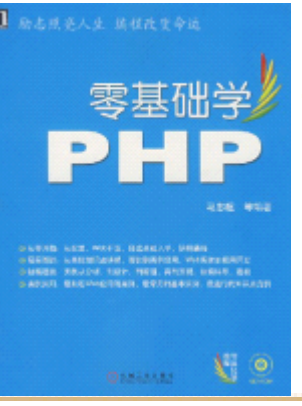

## **4.6.3 排序时保持原数组的索引**

- **前面介绍的两个函数sort和rsort,都会为要排序 的数组重新建立索引。有时,对数组排序后,仍 需要保持原数组的索引,对于这种情况,在PHP中 可以使用如下两个函数。**
	- • **asort:该函数对数组元素进行排序,并且保持数 组的原索引关系不变。该函数仍然对数组元素按 顺向排序。如果处理成功,该函数返回TRUE,否 则返回FALSE。**
	- • **ksort:该函数对数组元素按索引名顺序排序,并 且保持数组的原索引关系不变,如果处理成功该 函数返回TRUE,否则返回FALSE。该函数主要用于 关联数组。**

# **4.6.4 数组的随机排序**

- **PHP提供一个随机排序数组元素的函数** shuffle(), 该函数的语法如下所示。
- **bool shuffle (array \$array)**
- **该函数为参数数组\$array中的元素赋予新的键 名,这将删除原有的键名而不仅仅是重新排序。 如果执行成功该函数返回TRUE。**

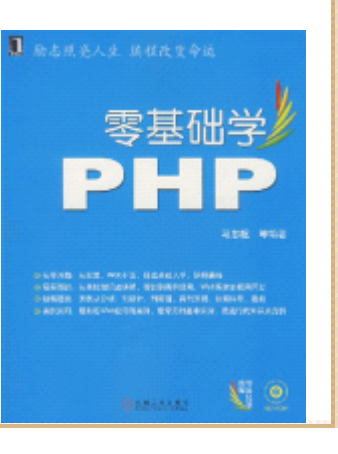

# **4.6.5 数组的反向排序**

- **本节最后,介绍一个可以将数组元素按原顺序反 向排序的函数,该函数是array\_reverse()。其语 法如下所示。**
- • **array array\_reverse (array \$array [, bool \$preserve\_keys])**
- **该函数返回一个与原数组单元顺序相反的数组, 原数组以参数\$array传入该函数,该函数的第2个 参数是可选的,如果第2个参数\$preserve\_keys设 置为TRUE,则原数组的键名将会被保留。**

## **4.7 重置一个数组**

- **PHP中,重置一个数组指的是,将数组中的内部指 针移动到该数组的第一个元素所在的单元。使用 函数reset可以完成对数组的重置。该函数的语法 如下所示。**
- •**mixed reset(array &\$arr);**
- **该函数接受一个数组类型的变量,将函数内部指 针指向数组第一个单元,并将第一个单元的元素 返回。如果数组为空,该函数返回FALSE。**

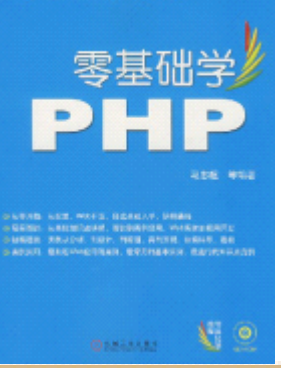

## **4.8 用数组对变量赋值**

- **PHP中,可以将数组的元素作为值赋给变量,使用 语言结构list()可以完成这个功能。严格意义上 讲,list()和array()一样,不是函数。**
- • **在上述程序中,通过list,将数组\$planet的第一 个元素'Earth'赋给了变量\$no1,将第二个元素 赋给了变量\$no2,将第3个元素赋给了变量\$no3。**

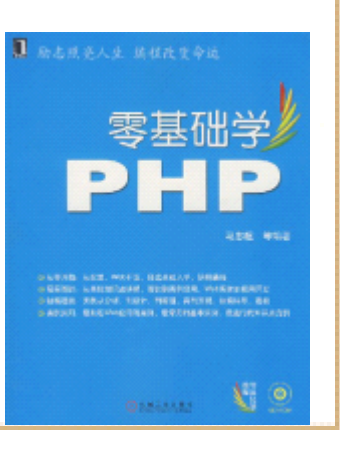

# **4.9 快速创建数组**

- **函数range()可以快速创建制定元素范围的数组。 其语法如下所示。**
	- • **array range(mixed \$low, mixed \$high [, number \$step])**
- **函数range()返回一个数组,其中元素为参数从 \$low到\$high的序列,包括它们本身。例如 range(1,9)相当于array(1,2,3,4,5,6,7,8,9), 如果\$low>\$high,则序列将从\$high到\$low。该函** 数的第3个参数\$step是可选的, 如果给出了steprey **的值,它将被作为元素之间的跨度值。step应该 为正值。如果未指定,step则默认为1。**

### **4.10 压入和弹出数组元素**

• **这里所说的压入是指,向数组的末尾增加一个元 素。而弹出是指,将数组中的最后一个元素取出。 PHP提供两个函数分别完成这两个功能,这两个函 数是array\_push()和array\_poo()。**

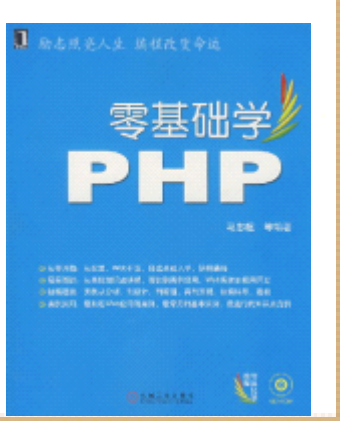

# **4.10.1 压入数组元素**

- **函数array\_push()将一个或多个元素压入数组的 末尾,其语法如下所示。**
- **int array\_push(array \$array, mixed \$var)**
- **该函数将参数\$array当成一个数据栈,并将传入 的参数\$var压入\$array的末尾。array的长度将根 据入栈变量的数目增加,执行正常时,该函数返 回数组\$array新的单元总数。**

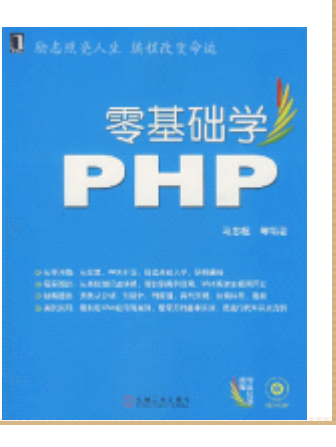

## **4.10.2 弹出数组元素**

- **函数array\_pop()将将数组最后一个元素弹出,其 语法如下所示。**
- **mixed array\_pop(array \$array)**
- **该函数弹出并返回参数\$array数组的最后一个单 元,并将数组\$array的长度减一。如果参数 \$array为空(或者不是数组),该函数将返回 NULL。需要注意的是,使用本函数后会重置数组 指针,相当于使用了函数reset()。**

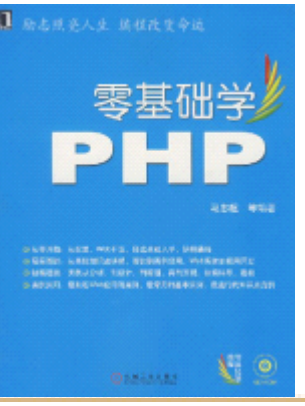

# **4.11 改变数组字符索引名的大小写**

- **PHP提供了一个函数,可以将以字符串作为数组索 引(键名)的大小写全部更换,这个函数是 array\_change\_key\_case(),该函数的语法如下所 示。**
- • **array array\_change\_key\_case(array \$input [, int \$case])**
- • **函数array\_change\_key\_case()将参数\$input数组 中的所有索引改为全小写或大写。可选参数\$case** 用来指定大小写转换方式, 它为两个常量值: ======= **CASE\_UPPER和CASE\_LOWER。没有指定该参数时, 该函数使用的默认值是CASE\_LOWER。**

### **4.12 对数组的集合处理**

- **函数array\_intersect()可以用来计算数组的交 集,其语法如下所示。**
- **array array\_intersect(array \$arr1, array \$arr2 [, \$arr ...])**
- **函数array\_intersect()返回一个数组,该数组包 含了在参数数组\$arr1中出现,同时也出现在所有 其它参数数组中的值,注意键名保留不变。**

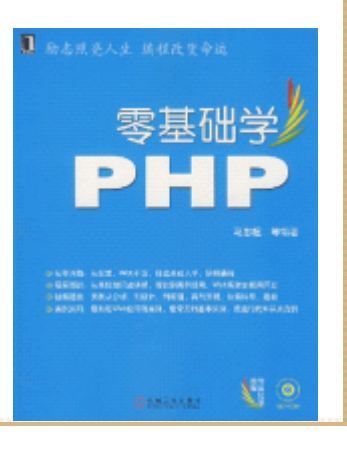

### **4.13 交换数组索引和元素**

• **PHP中的数组可以通过函数实现索引和元素的交 换,这对程序实现某些操作带来极大的便利,这 个函数就是array\_flip(),该函数的语法如下所**

**示。**

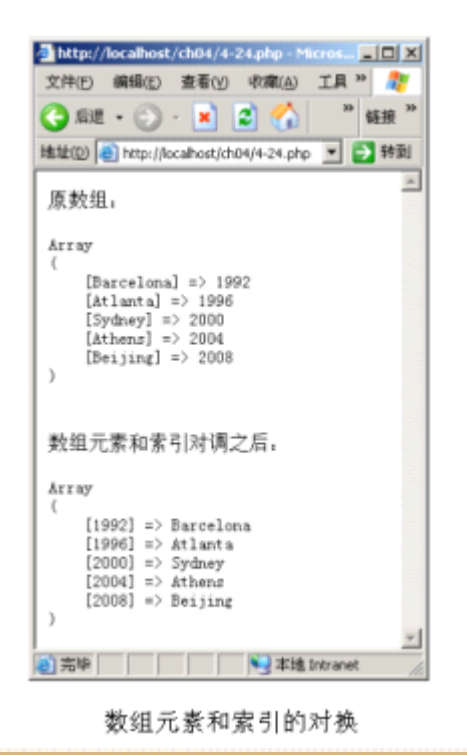

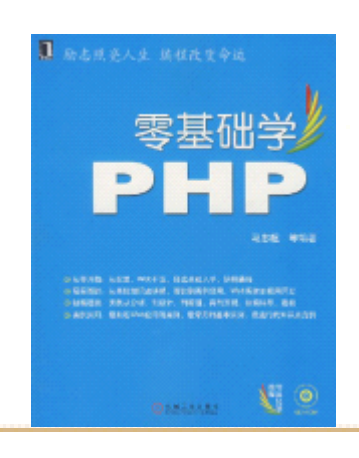

### **4.14 快速填充数组元素**

- • **PHP提供函数快速填充数组,将数组中的某些或所有元素都 置成通一个值,这个函数是 array\_fill(),其语法如下所 示。**
- •**array array\_fill(int \$start, int \$num, mixed \$value)**
- • **函数array\_fill()有3个参数:其中参数\$start指定要填充 元素的开始索引,参数 \$num表示将\$num个数组元素以参数 \$value填充。**

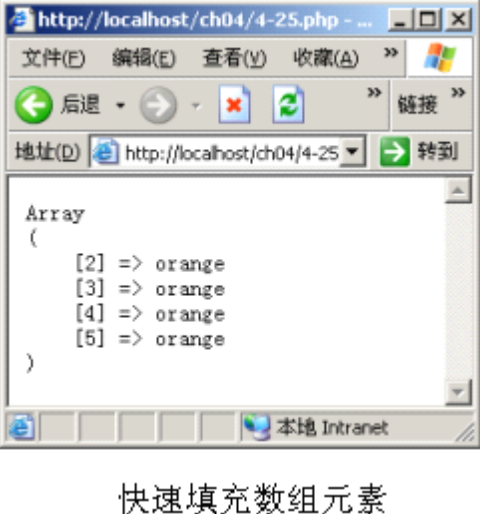

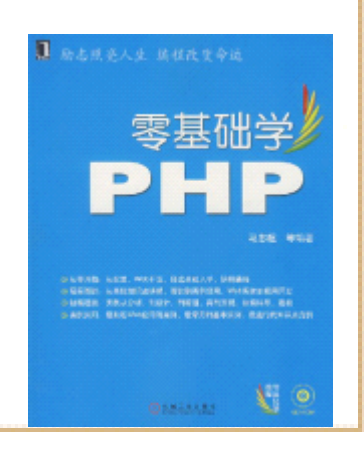

### **4.15 统计数组元素出现次数**

- **函数cout()用来计算整个数组元素的个数,而函 数array\_count\_values()用来统计数组中各元素 出现的次数,即数组中各元素的个数。函数 array\_count\_values()的语法如下所示。**
- •**array array\_count\_values(array \$arr)**
- **该函数返回一个数组,这个数组把参数数组\$arr 中的元素作为索引,元素出现的次数作为对应索 引的值。**
- • **函数array\_count\_values()统计出数组\$arr中,** 各个元素出现的次数,而且从这个执行结果<sup>。</sup> **看出,函数array\_count\_values()统计元素时, 是元素大小写的,比如Say和say会分别被统计。**

### **4.16 检查数组索引是否存在**

- **PHP提供函数array\_key\_exists()检查给定的索引** 是否存在于数组中,该函数语法如下所示。
- **bool array\_key\_exists(mixed \$key, array \$search)**
- **该函数查找由参数\$key指定的索引,是否存在于 由参数\$sarch指定的数组中,如果存在,该函数 返回TRUE,否则或者出错时,该函数返回FALSE。** 参数\$key可以是任何能作为数组索引的值 。

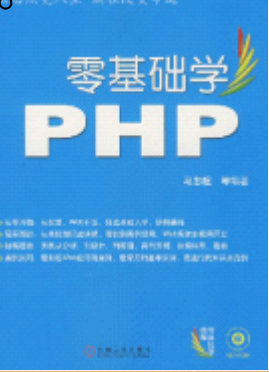

# **4.17 取得数组中的所有索引**

- **PHP提供函数array\_keys()用来获取数组中所有的** 索引名,该函数语法如下所示。
	- • **array array\_keys(array \$arr [, mixed \$search\_value [, bool \$strict]])**
- **该函数会将参数数组\$arr中,所有的索引名返回** 到一个数组中。参数search\_value是可选的, 如 果指定该参数, 则函数array\_keys只返回该元素 **值对应的索引名,可选参数\$strict用来进行全等 比较。**

#### **4.18 用回调函数处理数组**

- **PHP支持回调函数操作给定数组的元素上,这也是** PHP数组函数的强大功能之一。函数array\_map() **就可以完成这样的工作,它将回调函数作用到给 定数组的元素上。其语法如下所示。**
	- • **array array\_map(callback\_func, array \$arr1 [, array ...])**
	- • **函数array\_map()返回一个数组,该数组包含了参 数\$arr1中的所有元素经过函数callback\_func处** 理过之后的元素。callback接受参数的数目应该学 和传递给array map()函数的数组数目一致。

### **4.19 其他数组处理函数**

- **这节介绍两个在实际应用中经常会用到的两个PHP 内置函数:in\_array()和key()。下面分别加以介 绍。**
- • **in\_array:该函数可以判断某个值是否存在于数 组中。如果在数组中找到该值,函数返回TRUE, 否则返回FALSE。**
- •**key:该函数可以获取数组中当前单元的索引值。**

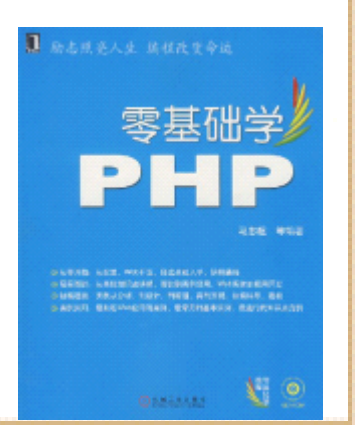

# **4.19.1 判断某个值是否存在于数组**

- **代码4-30演示了函数in\_array的用法。**
- **注意:从该执行结果可以看出,in\_array是区分** 大小写的。"Mars"和"mars"被认为是两个不 **同的值。**

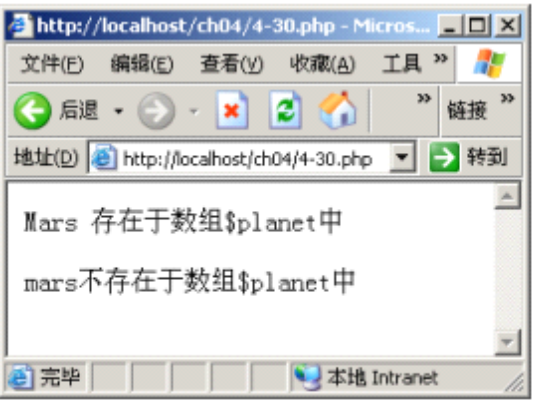

使用 in\_array 检查数组中是否存在某值

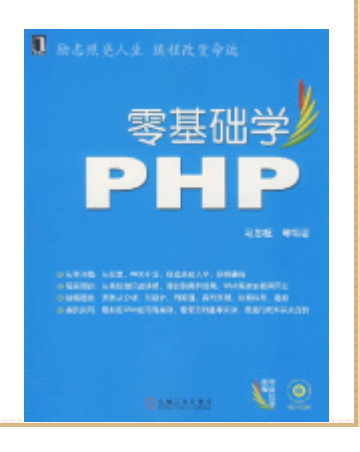

## **4.19.2 获取数组中当前单元的索引值**

• **代码(详细内容请参照本书)演示了函数key的用法。 这段程序首先将当前指针指向数组的最后一个单 元,然后通过函数key获取当前元素(即最后一个** 元素)的索引值。

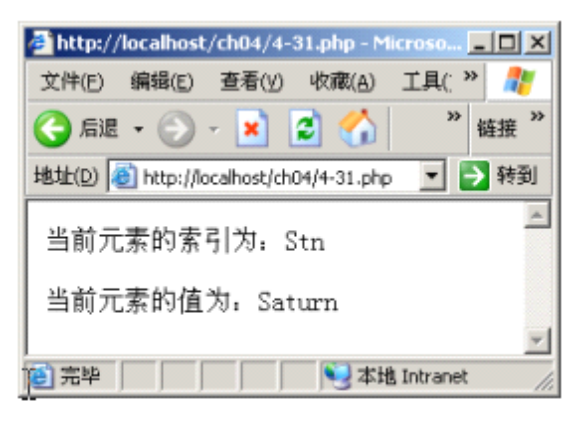

•

使用 key 获取数组当前元素索引值

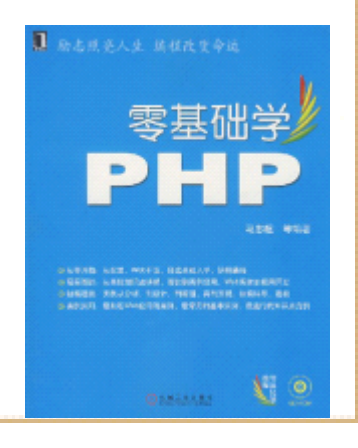

# **4.20 小结**

- • **本章介绍了对数组进行处理的一些主要的PHP内置函数和语言结构。 他们包括:**
- •**使用array创建数组。**
- **使用for、foreach等循环访问数组元素。**
- **使用函数count()计算数组元素个数。**
- •**使用函数array\_chunk()/array\_merge()分割/合并数组。**
- • **处理数组元素和键值位置的函数current()、prev()、next()、 end()等。**
- **对数组元素排序的函数sort()、rsort()、asort()、ksort()等。**
- **使用reset()重置数组。**
- **使用list()将数组元素赋值给变量。**
- **使用函数shuffle()对数组元素进行随机排序。**
- **快速创建数组的函数range()。**
- $\bullet$ **使用函数array\_push()、array\_pop()压入和弹出数组元素。**

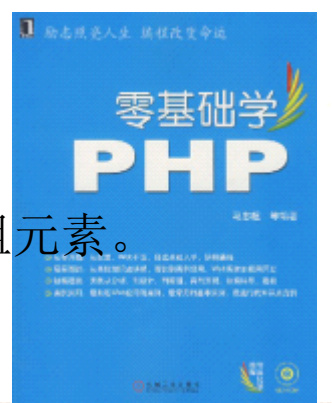

# **4.20 小结**

- • **使用函数array\_change\_key\_case ()改变字符索引名的大小 写。**
- • **对数组做集合处理的函数 array\_intersect()、 array\_intersect\_assoc ()、 array\_diff()和 array\_diff\_assoc ()。**
- •**交换数组索引和元素的函数 array\_flip()。**
- •**快速填充数组元素的函数 array\_fill()。**
- •**使用函数array\_count\_values ()统计数组元素出现的次数。**
- •**使用函数array\_key\_exists ()检查索引是否存在。**
- •**使用函数array\_keys()取得数组中的所有索引。**
- •**使用回调函数处理数组的函数 array\_map()。**
- •**使用in\_array()检查数组中是否存在某值。**
- **使用key()获取数组中当前单元的索引值。**
- •**本章介绍了较多关于处理数组的 PHP函数, 读者需要再实 中慢慢掌握这些函数及其用法。**

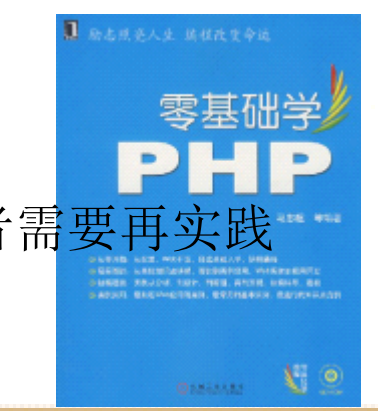